# An Example of LAT<sub>EX</sub> Usage

# John Doe

Abstract—This document shows how to use LATEX to typeset an academic paper.

# I. BASIC SYNTAX

It does not matter whether you enter one or several spaces after a word.

An empty line starts a new paragraph.

You can force a line break without starting a new paragraph. Like this:

There will be a line break before this sentence.

You could also specify the vertical space after the line break.

It creates a line break with vertical space equaling to 2 times of the height of character 'x'.

# II. SPECIAL CHARACTERS AND SYMBOLS

The following commands are used to typeset special characters: # \$ % ^ & \_ { } ~ \

Quotation marks should be typeset as following: 'single quoted text' and "double quoted text".

There are four kinds of dashes in LATEX.

- hyphen: part-time.
- $\bullet$  en-dash: pages 1–10.
- em-dash: yes—or no?
- minus sign: 0, 1, and  $-1$ .

Ellipsis can be typeset as following: New York, Tokyo, Budapest, ...

# III. FONT FACE & SIZE

#### *A. Font Face Commands*

roman sans serif typewriter medium bold face upright *italic* slanted SMALL CAPS *emphasized* document font

# *B. Font Size Commands*

tiny font very small font quite small font small font normal font large font large font very large font huge largest

#### IV. SPACE AND ALIGNMENT

Force an unbreakable space using tilde symbol. e.g. these spaces are unbreakable. They cannot be broken by line break or page break.

In addition to the normal space, a breakable space can be inserted using backslash following by a space. For example, there are three spaces inside this sentence.

You can also specify the space like this.

The above command create a vertical space. To align the text.

text to be centered

text to be flushed left

text to be flushed right

# V. LIST STRUCTURES

- 1) You can nest the list environments to your taste:
	- But it might start to look silly.
	- With a dash.
- 2) Therefore remember:
	- Stupid things will not become smart because they are in a list.
	- Smart things, though, can be presented beautifully in a list.

You can custom the list using enumitem package.

- A

- B

List environments can be inlined. The following inlineenum environment is defined in the preamble.tex file. (i) A (ii) B

#### VI. MATH

Inline math:  $\sum_{i}^{k} i$ Display math:

# $\sum_{k=1}^{k}$ i

Math using the equation environment shown in Eq. [\(1\)](#page-0-0).

<span id="page-0-2"></span><span id="page-0-1"></span><span id="page-0-0"></span>
$$
E = mc^2 \tag{1}
$$

Equations [\(2\)](#page-0-1) and [\(3\)](#page-0-2) use the align environment.

$$
B' = -\nabla \times E,\tag{2}
$$

$$
E' = \nabla \times B - 4\pi j,\tag{3}
$$

Disable numbering for some equation.

$$
a = b + c
$$
  
= d + e \t\t(4)

Keep equations aligned across text.

$$
F = f_1 + f_2 + f_3 + \dots + f_n
$$

can be written as

$$
F = \sum_{1}^{n} f_i
$$

A list of equations without the alignment.

$$
\cos(2\theta) = \cos^2 \theta - \sin^2 \theta
$$
  
\n
$$
\lim_{x \to \infty} \exp(-x) = 0
$$
  
\n*a* mod *b*  
\n
$$
x \equiv a \pmod{b}
$$
  
\n
$$
\log(N)
$$
  
\n
$$
\arg \max_a f(a) = \arg \max_b f(b)
$$
  
\n
$$
n^{22}
$$
  
\n
$$
f(n) = n^5 + 4n^2 + 2|_{n=17}
$$
  
\n
$$
\sum_{i=1}^{n} i
$$
  
\n
$$
\lim_{x \to \infty} \frac{1}{x}
$$
  
\n
$$
\frac{n!}{k!(n-k)!} = \binom{n}{k}
$$
  
\n
$$
\sqrt{2}
$$
  
\n
$$
\sqrt[n]{1 + x + x^2 + x^3 + \dots + x^n}
$$
  
\n
$$
\left(\frac{x^2}{y^3}\right)
$$
  
\n
$$
P\left(A = 2 \middle| \frac{A^2}{B} > 4\right)
$$
  
\n
$$
\left\{\frac{x^2}{y^3}\right\}
$$

Typeset matrices.

$$
\begin{pmatrix} a & b & c \\ d & e & f \\ g & h & i \end{pmatrix} = \begin{bmatrix} a & b & c \\ d & e & f \\ g & h & i \end{bmatrix}
$$

$$
\begin{pmatrix} a & b & c \\ d & e & f \end{pmatrix}
$$

Matrices can be embed inside another matrix.

$$
\begin{pmatrix}\n(a_{11} & a_{12}) & 0 & \cdots \\
a_{21} & a_{22}\n\end{pmatrix}\n\begin{pmatrix}\nb_{11} & b_{12} \\
b_{21} & b_{22}\n\end{pmatrix}\n\cdots\n\begin{pmatrix}\nb_{12} \\
b_{21} & b_{22}\n\end{pmatrix}\n\cdots
$$

<span id="page-1-0"></span>

| Code                                       | Output                     |
|--------------------------------------------|----------------------------|
| $\mathcal{S}$ .                            | $ABCDEF \, abcdef\ 123456$ |
| $\mathcal{h}_{\mathcal{L}}$                | ABCDEF abcdef 123456       |
| $\mathcal{h}: \mathcal{L} \to \mathcal{L}$ | ABCDEF abcdef 123456       |
| $\mathcal{h}_1, \ldots$                    | ABCDEF abcdef 123456       |
| $\mathcal{h}: \mathcal{L} \to \mathcal{L}$ | ABCDEF abcdef 123456       |
| $\mathcal{L}$                              | ABCDEF abcdef 123456       |
| $\mathcal{h}$ frak $\{ \ldots \}$          | ABCDE3 abcdef 123456       |
| $\mathcal{L}$                              | ABCDEF                     |
| $\mathbb{R}$                               | ARCDEF                     |

TABLE I: Math Fonts

<span id="page-1-1"></span>

| Item                    |                              |                        |
|-------------------------|------------------------------|------------------------|
| Animal                  | Description                  | Price $($ )            |
| Gnat                    | per gram<br>each             | 13.65<br>0.01          |
| Gnu<br>Emu<br>Armadillo | stuffed<br>stuffed<br>frozen | 92.50<br>33.33<br>8.99 |

TABLE II: An example of table

Cases:

$$
f(x) = \begin{cases} x & \text{if } x > 0, \\ 0 & \text{otherwise.} \end{cases}
$$

$$
f(n) = \begin{cases} n/2 & \text{if } n \text{ is even} \\ -(n+1)/2 & \text{if } n \text{ is odd} \end{cases}
$$

# VII. FIGURE & TABLE

Table [I](#page-1-0) lists a variety of fonts available in the math mode. Table [II](#page-1-1) shows another example of table.

Figure [1](#page-2-0) consists of two figures: Fig. [1a](#page-2-0) and Fig. [1b.](#page-2-0) An figure drawn by TikZ in shown in Fig. [2.](#page-2-1)

#### VIII. THEOREMS

Definition 1 (Prime). A prime is a natural number greater than 1 that cannot be formed by multiplying two smaller natural numbers.

<span id="page-1-2"></span>Theorem 1 (Euclid). *For every prime* p*, there is a prime*  $p' > p$ .

Lemma 1. *According to Theorem [1,](#page-1-2) there are infinitely many primes.*

<span id="page-1-5"></span>Theorem 2 (Fermat's Last Theorem). *Diophantine Equation*  $x^n + y^n = z^n$ , where x, y, z, and n are integers, has no *nonzero solutions for*  $n > 2$ *.* 

# IX. ALGORITHMS & SOURCE CODE

Algorithm [1](#page-2-2) and Listing [1](#page-2-3) show the example of pseudo algorithm and source code highlight.

#### X. CROSS-REFERENCES

<span id="page-1-3"></span>You can reference to Section [X.](#page-1-3) Or add some footnote  $1$ 

#### <span id="page-1-4"></span><sup>1</sup>Use<https://www.google.com> when you encounter problems in LAT<sub>E</sub>X.

<span id="page-2-0"></span>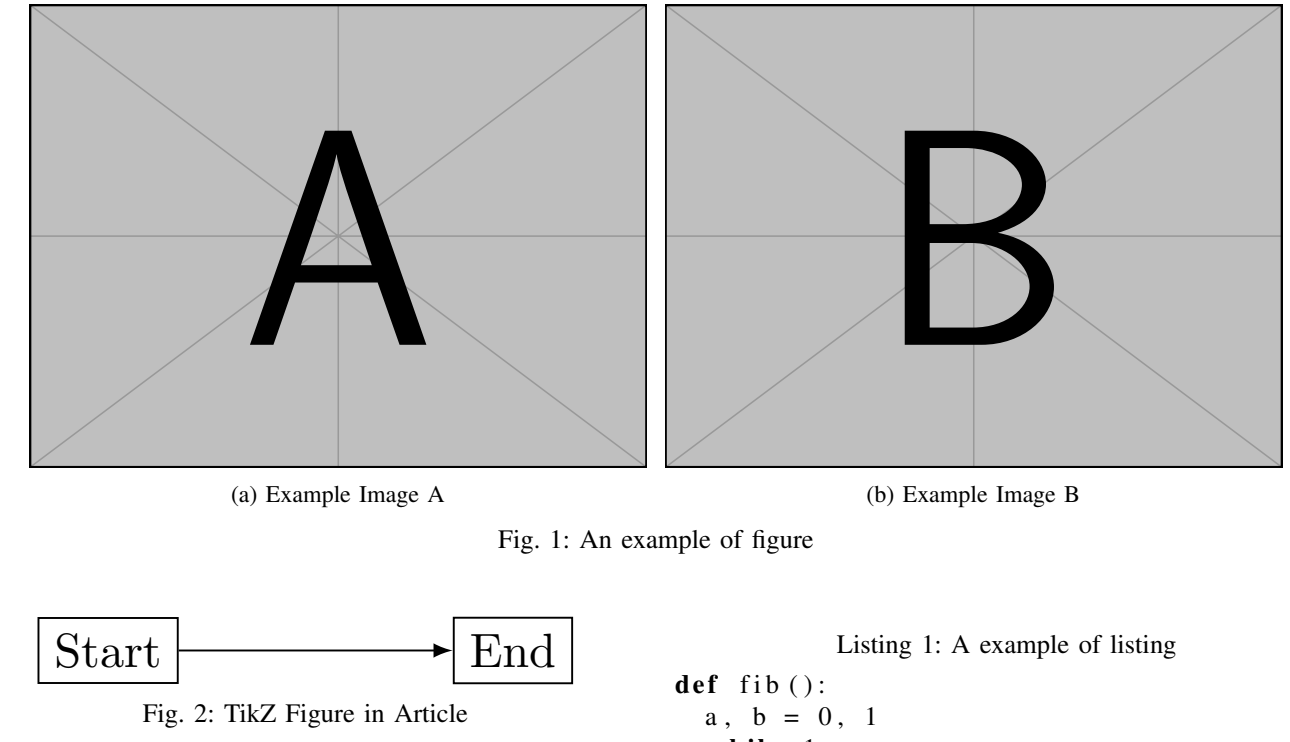

<span id="page-2-1"></span>Algorithm 1: How to write algorithms

<span id="page-2-2"></span>Data: this text Result: learn to write algorithm initialization; while *not at end of this document* do read current; if *understand* then go to next section; current section becomes this one; else go back to the beginning;

# XI. BIBLIOGRAPHY

You can cite a paper like this [\[1\]](#page-2-4). Or cite multiple papers at the same time [\[2\]](#page-2-5), [\[3\]](#page-2-6). It is also useful to cite the authors. For example, Roussopoulos *et al.* proposed a method to process nearest neighbor queries.

To add an item in the reference list but without direct citation using \nocite{} command.

# ACKNOWLEDGMENT

Use  $\setminus$  section  $*$  { } command to create a section without numbering. It is commonly to be used in the section of acknowledgment.

# **REFERENCES**

<span id="page-2-4"></span>[1] C. E. Shannon, "A mathematical theory of communication," *Bell system technical journal*, vol. 27, no. 3, pp. 379–423, 1948.

<span id="page-2-3"></span>while  $1$ : y i e l d a  $a, b = b, a + b$ 

- <span id="page-2-5"></span>[2] R. C. Merkle, "A certified digital signature," in *Advances in Cryptology — CRYPTO' 89 Proceedings*, 1989, pp. 218–238.
- <span id="page-2-6"></span>[3] N. Roussopoulos, S. Kelley, and F. Vincent, "Nearest neighbor queries," in *Proceedings of the 1995 ACM SIGMOD International Conference on Management of Data*, vol. 24, 1995, pp. 71–79.
- [4] C. Xu, *Introduction to ET<sub>F</sub>X*, *Writing papers the right way*, 2019. [Online]. Available: [https://github.com/xu](https://github.com/xu-cheng/latex-tutorial)[cheng/latex-tutorial.](https://github.com/xu-cheng/latex-tutorial)

# APPENDIX A

# PROOF OF THEOREM [2](#page-1-5)

Theorem 2 (Fermat's Last Theorem). *Diophantine Equation*  $x^n + y^n = z^n$ , where x, y, z, and n are integers, has no *nonzero solutions for*  $n > 2$ *.* 

*Proof.* There is a proof that was too large to fit in the margin. $\Box$